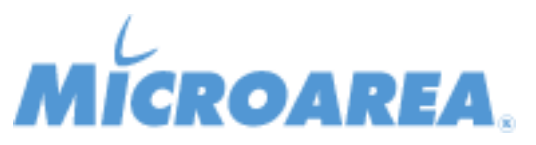

## **Mago.Net rel.3.14.16 Data di pubblicazione: 03/12/2020 Migliorie apportate**

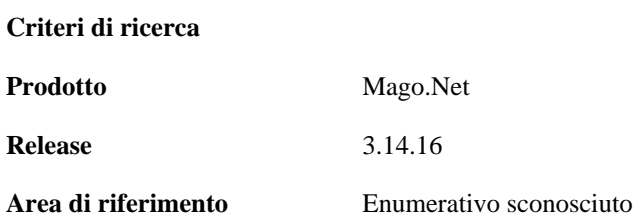

Le funzionalità indicate sono riportate a solo scopo informativo, non costituiscono vincolo o impegno da parte di Microarea e possono essere variate senza preavviso. I singoli Progetti e Migliorie possono essere sospesi o eliminati dalla nuova release prodotto e questa può contenere funzionalità non dichiarate qui in precedenza. Le singole Anomalie potranno non essere effettivamente risolte nella release dichiarata del prodotto e questa potrà contenere la soluzione di anomalie non dichiarate qui in precedenza.

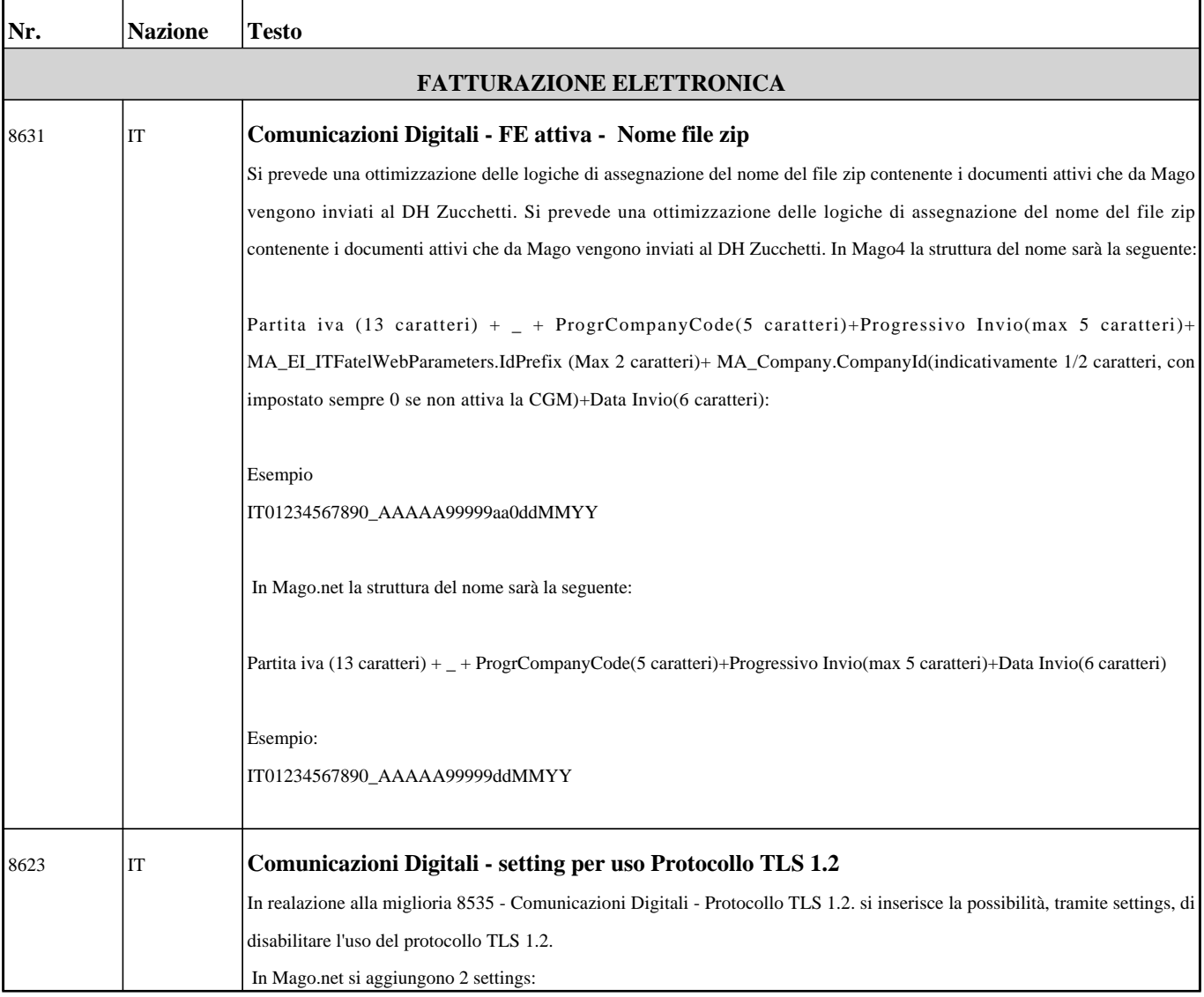

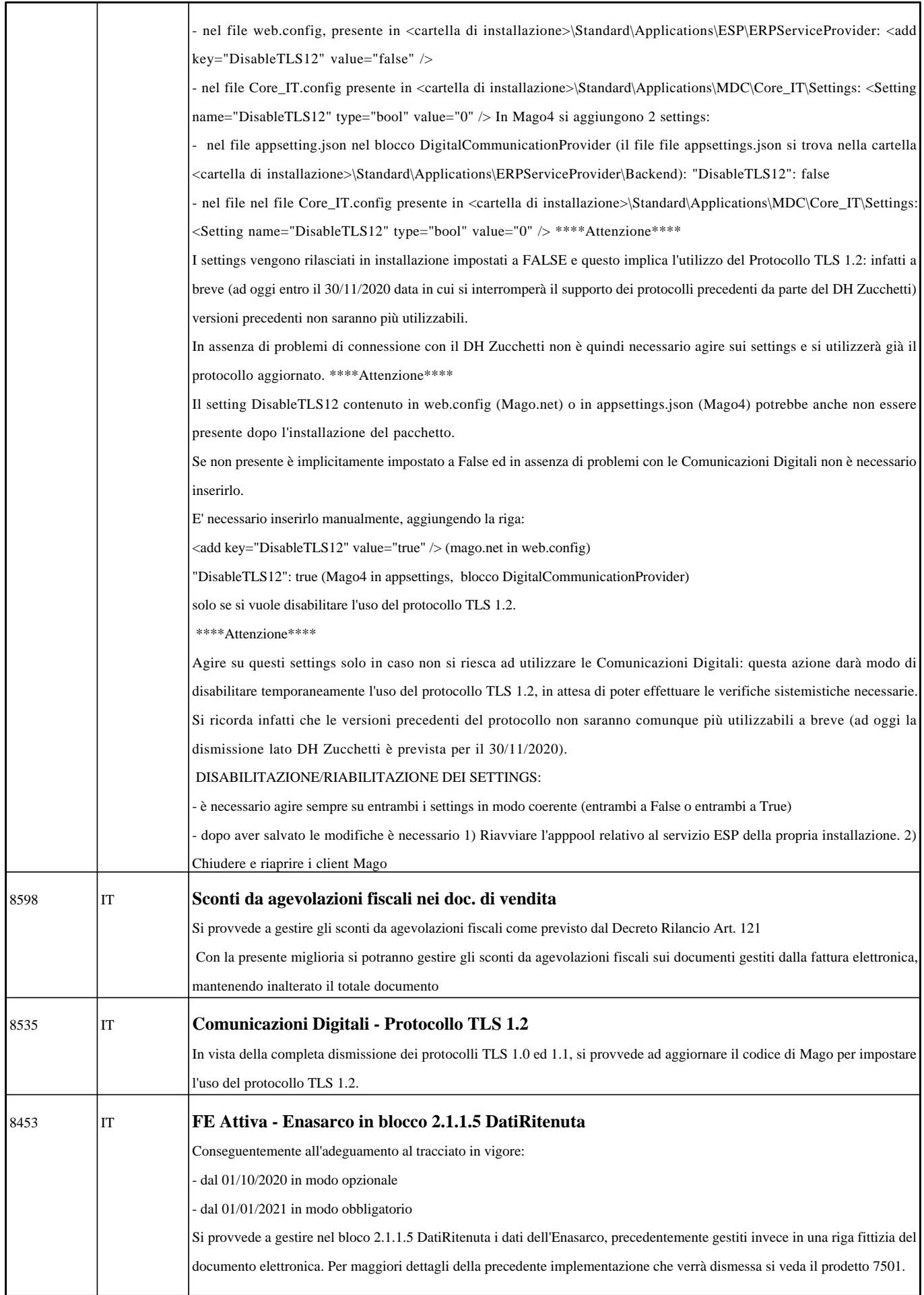

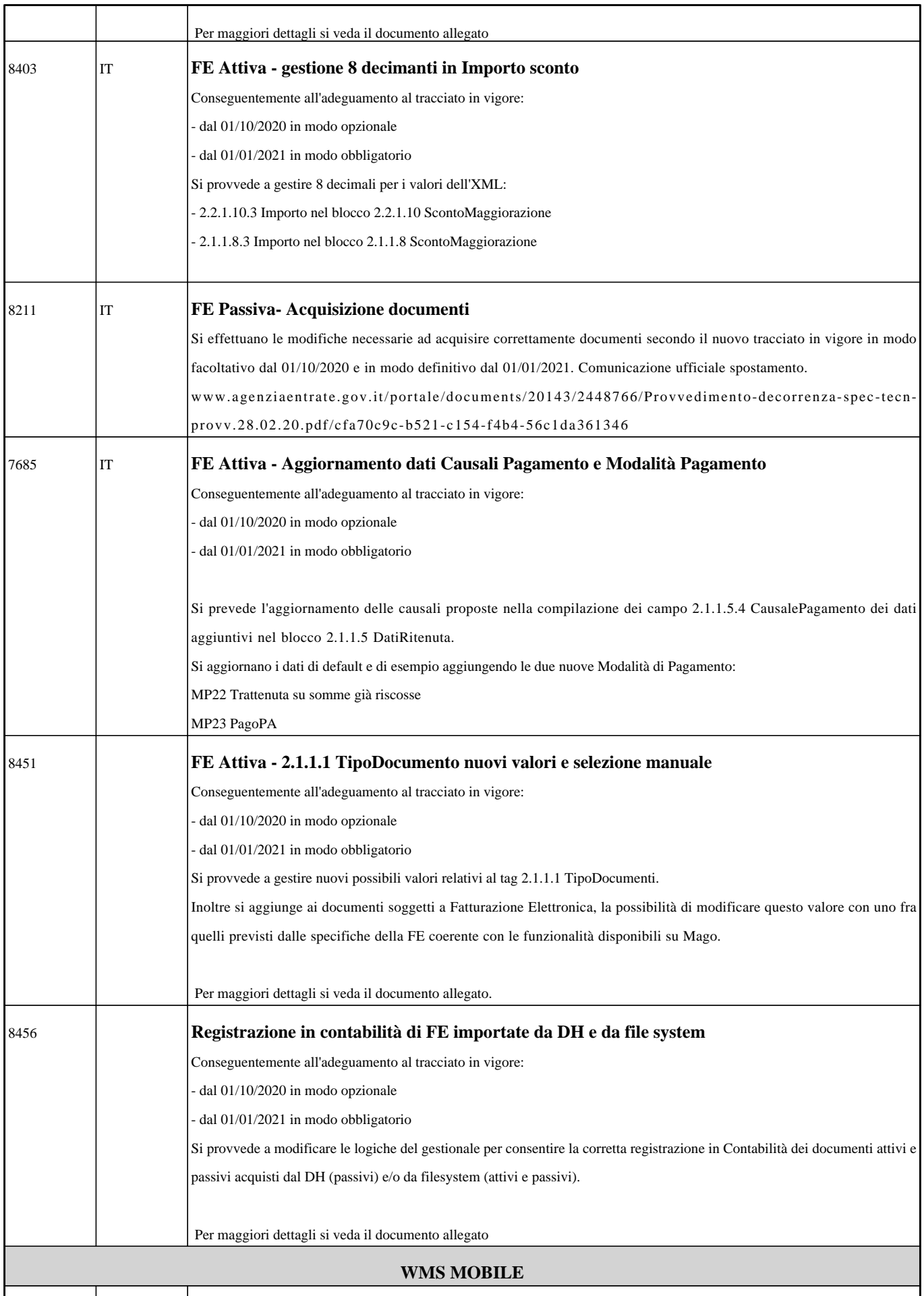

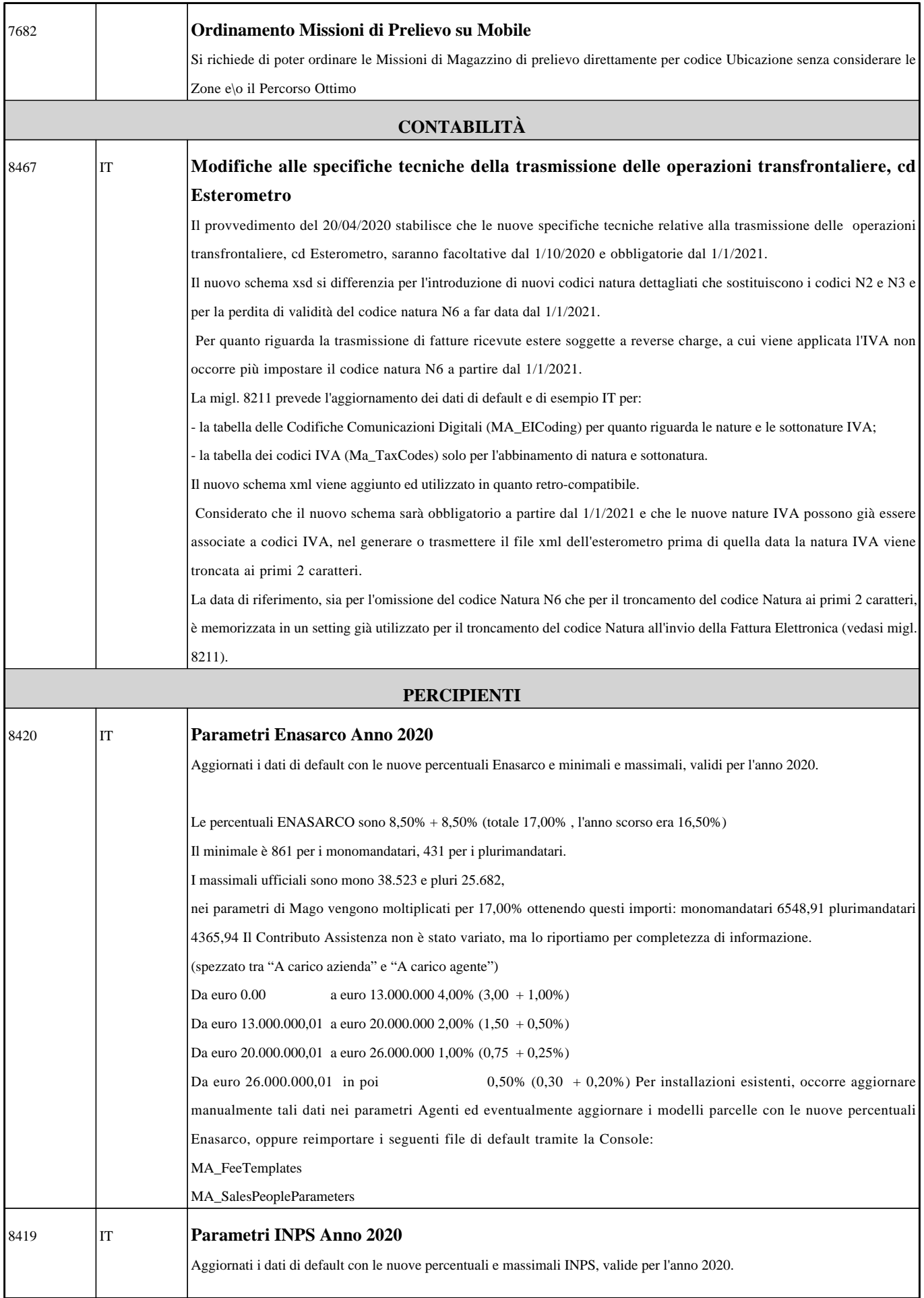

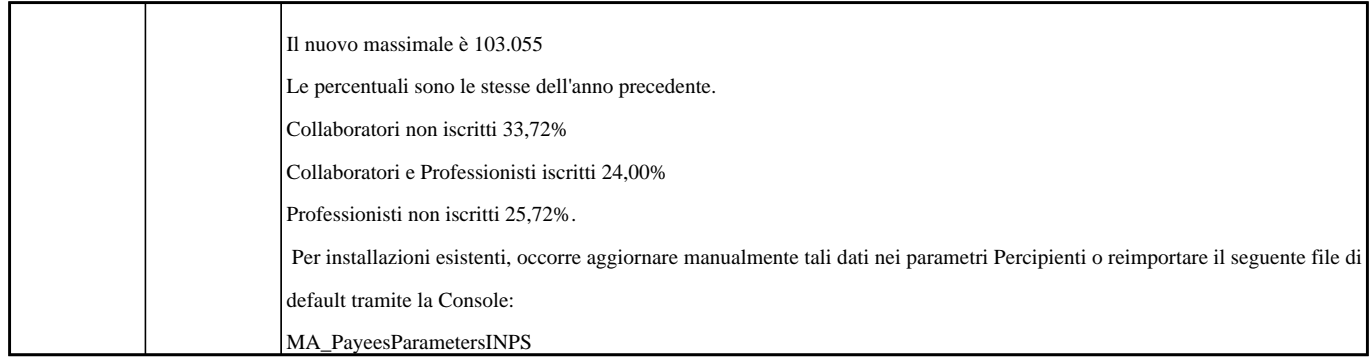